# **truck** Check In

# **truck** Check Net

# **<sup>e</sup>**Waybill *… ja ajat suoraan terminaaliin*

Steveco Oy Kirkkokatu 1, PO BOX 44 FIN-48101 Kotka Phone +358 (0)5 23 231

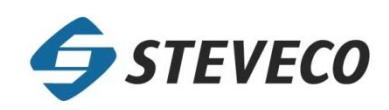

#### Konseptit

#### **truck** Check In

Mussalon Merituulessa ja Vuosaaren Porttitalossa sijaitsevat kioskisovellukset, joilla rekkakuskit voivat itse tehdä konttikeikat autoilleen ennen sisäänajoa satama-alueen kautta terminaaliin.

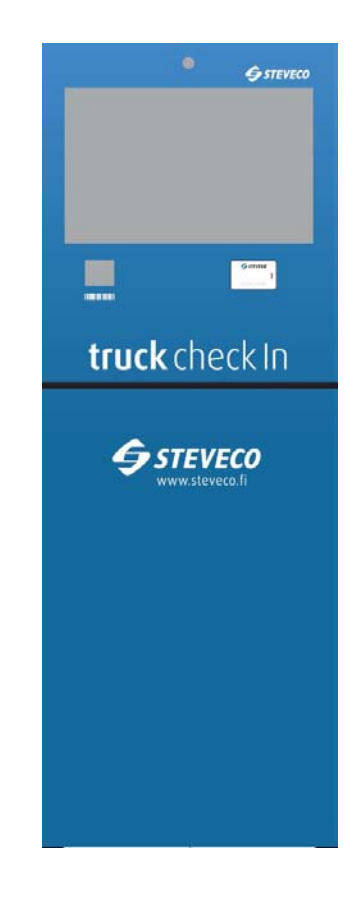

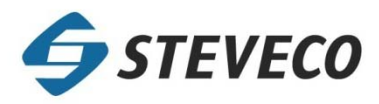

#### Konseptit

#### **truck** Check Net

Kuljetusliikekohtainen Web/Mobiili-sovellus rekkakuskeille ja kuljetusjärjestelijöille, jolla voidaan tehdä auton konttikeikat ennen sisäänajoa satama-alueen kautta terminaaliin.

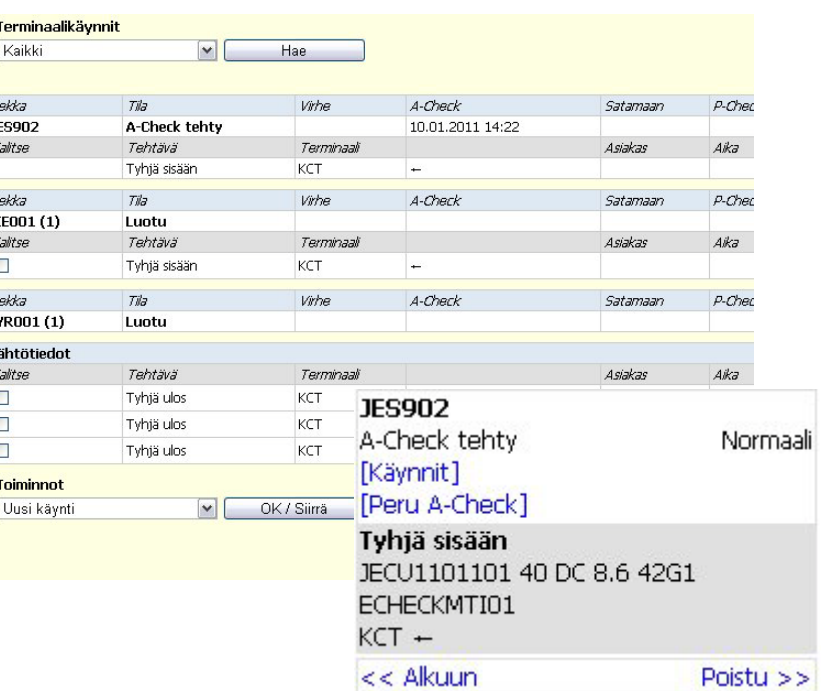

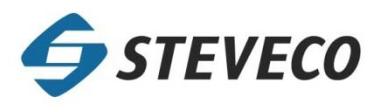

Steveco Oy Kirkkokatu 1, PO BOX 44 FIN-48101 Kotka Phone +358 (0) 5 23 231

#### Konseptit

## **e**Waybill

Web-sovellus, jolla voidaan syöttää terminaaliin tuotavien täysien konttien rahtikirjatiedot. Tällöin etäpalveluja voidaan käyttää myös paikoista, jotka eivät lähetä sähköisessä muodossa olevaa EDIrahtikirjaa.

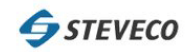

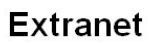

Yksikköhaku Tapahtumahaku Muuta salasana Web Rahtikirja

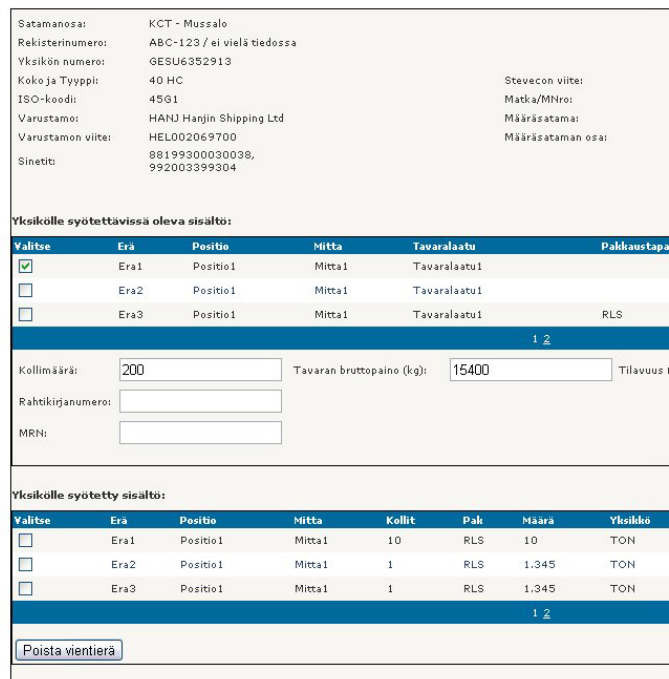

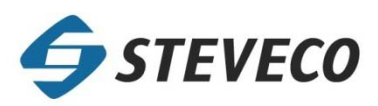

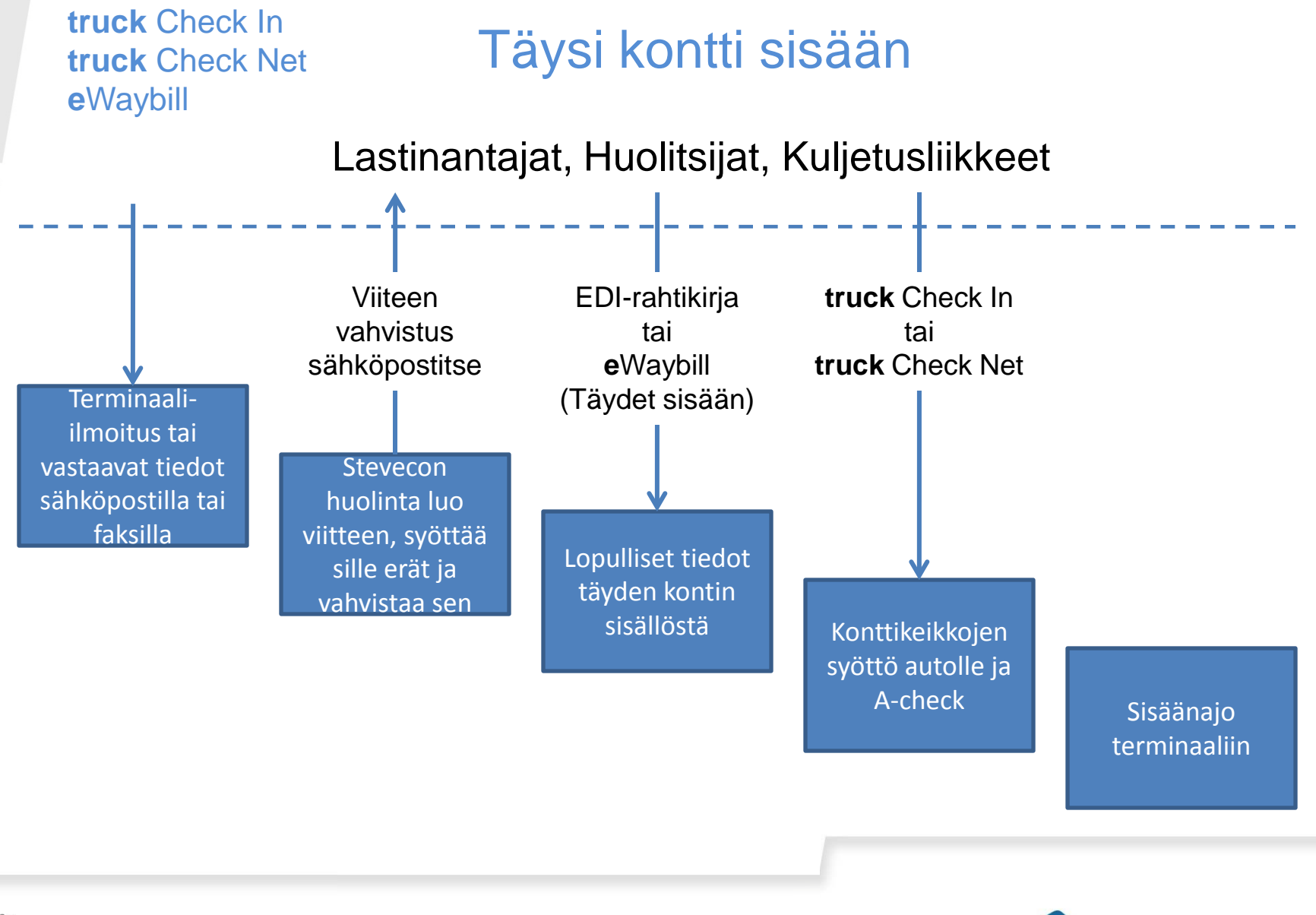

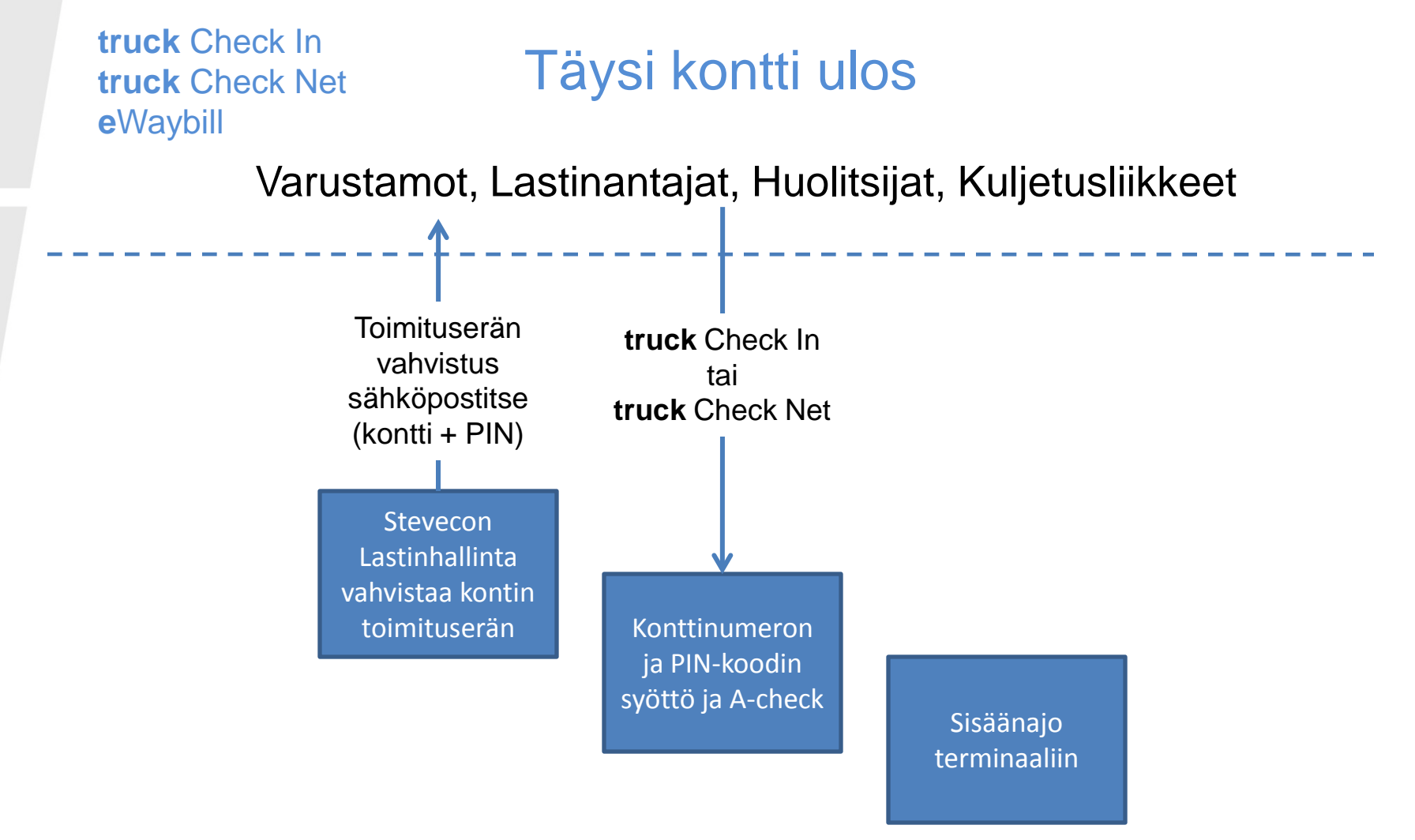

Steveco Oy Kirkkokatu 1, PO BOX 44 FIN-48101 Kotka Phone +358 (0) 5 23 231

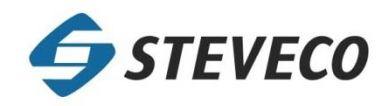

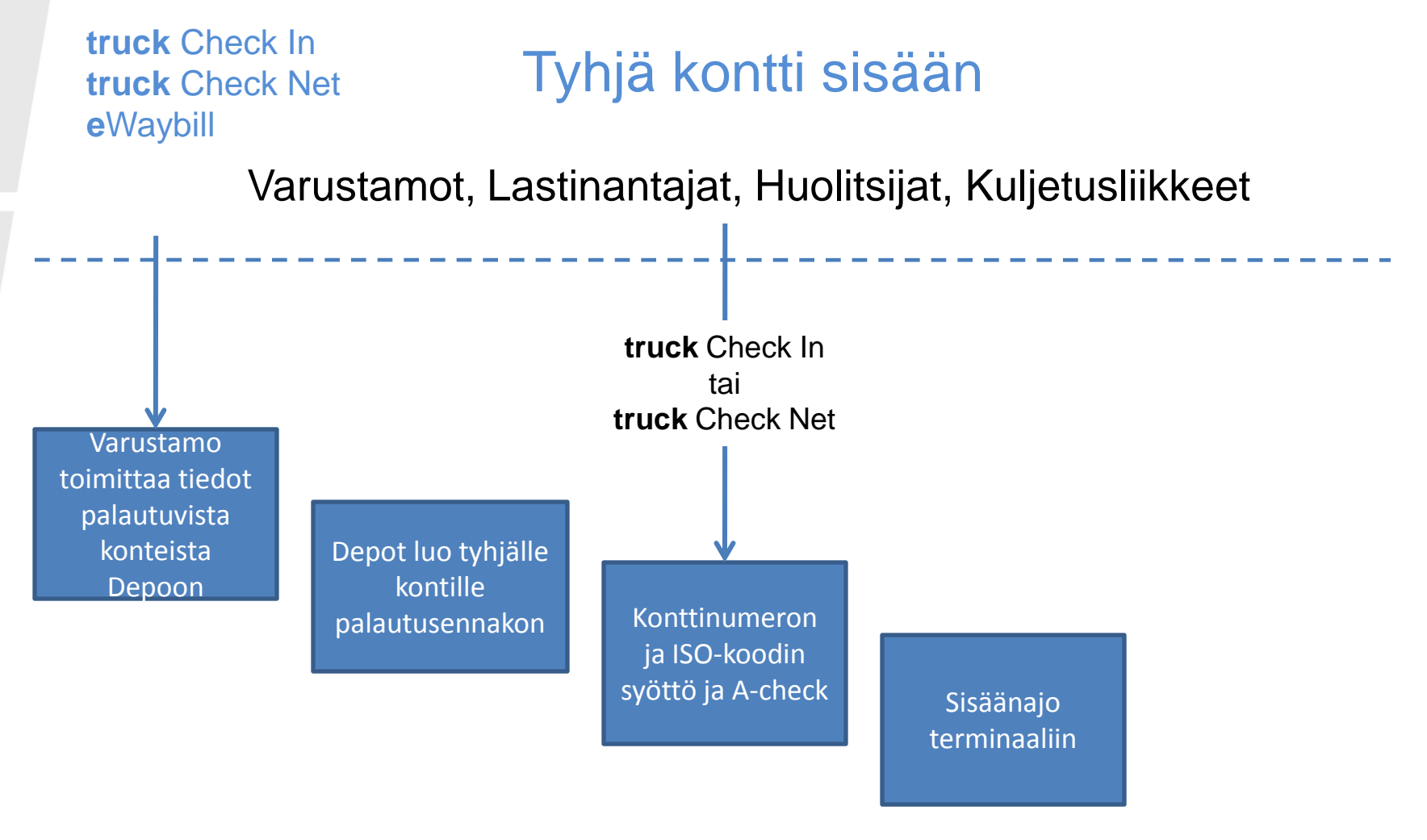

Steveco Oy Kirkkokatu 1, PO BOX 44 FIN-48101 Kotka Phone +358 (0)5 23 231

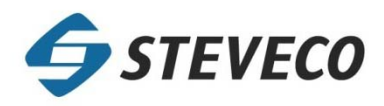

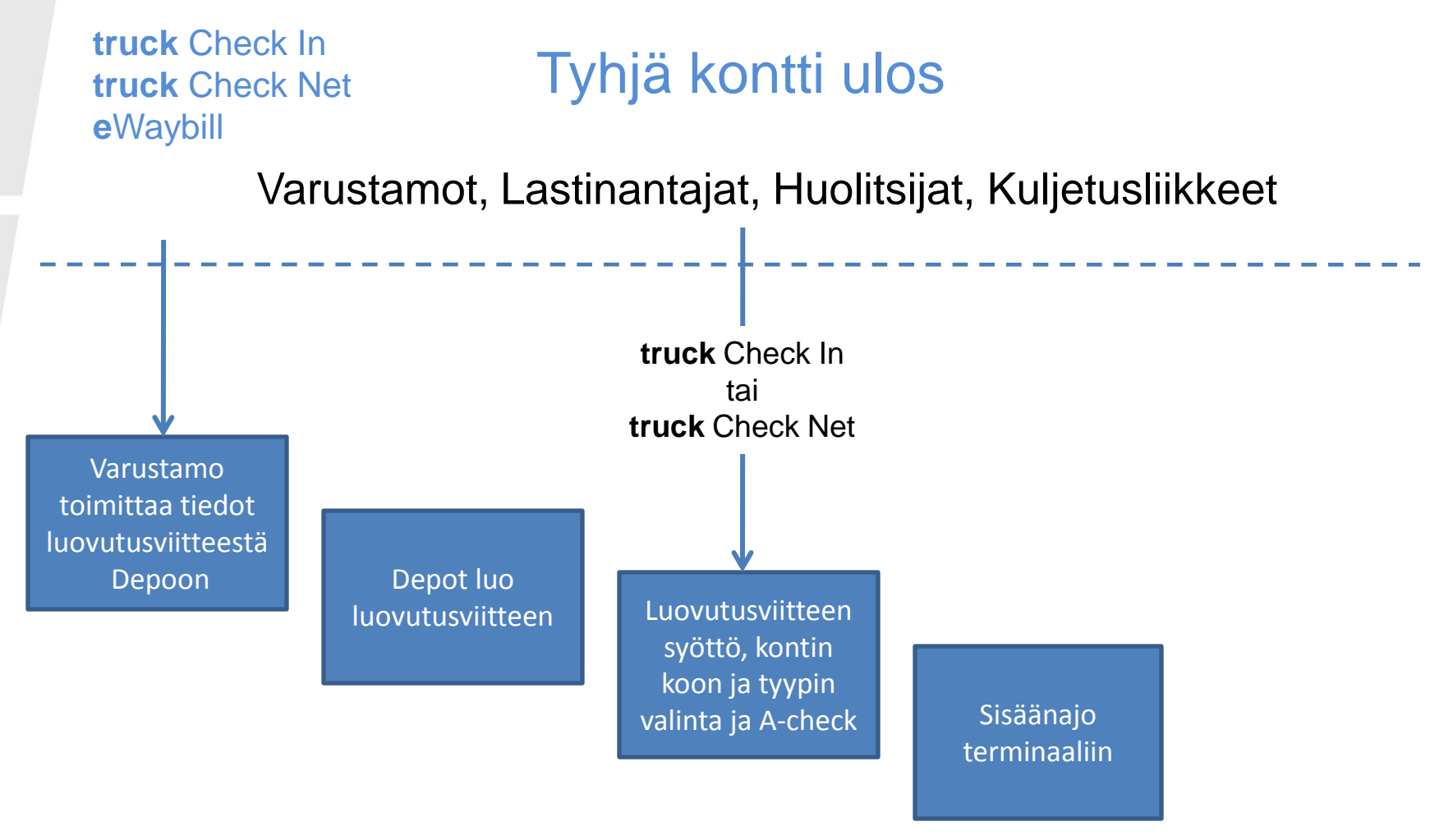

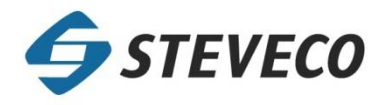

#### Käytön edellytykset

## **truck** Check In

www.steveco.fi

Laitteistovaatimukset:

• Ei laitteistovaatimuksia, koska ohjelmaa käytetään kioskilla

#### Muut vaatimukset:

• Täydet sisään: Yksikön ennakkotiedot oltava toimitettuna Stevecolle, joko EDI-rahtikirjalla tai eWaybill-sovelluksen kautta.

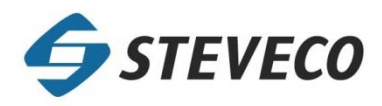

#### Käytön edellytykset

### **truck** Check Net

Laitteistovaatimukset:

- **Toimistossa:** Internet yhteydellä varustettu PC, jossa on Web-selain
- **Kentällä:** Rekkakohtaisesti Web selailuun kykenevä matkapuhelin tai Internet yhteydellä varustettu kannettava PC (esim. Mini PC)

Muut vaatimukset:

- Käyttäjätunnusten perustamista varten
	- Rekkojen rekisterinumerot ja niiden puhelinnumerot (käytettäessä kännyköitä) toimitettava Stevecolle
	- Vähintään yhden kuljetusjärjestelijän sähköpostiosoite toimitettava **Stevecolle**
- Lisäksi Stevecon rekkakortit jaettuna autoihin

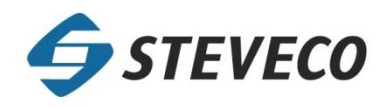

### Käytön edellytykset

## **e**Waybill

Laitteistovaatimukset:

- **Toimistossa:** Internet yhteydellä varustettu PC, jossa on Web-selain
- **Kentällä:** Rekkakohtaisesti Web selailuun kykenevä matkapuhelin tai Internet yhteydellä varustettu kannettava PC (esim. Mini PC)
	- Huom! Sovelluksen käyttöliittymän kokoa ei ole vielä optimoitu mobiilikäyttöön.

#### Muut vaatimukset:

- Stevecon toimittama viitteen vahvistus käytettävissä
	- Sisältää viitekohtaisen käyttäjäntunnuksen ja salasanan eWaybill sovelluksen käyttämistä varten

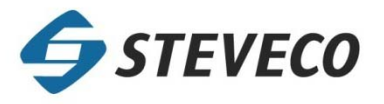

# Kiitos!

Steveco Oy Kirkkokatu 1, PO BOX 44 FIN-48101 Kotka Phone +358 (0) 5 23 231

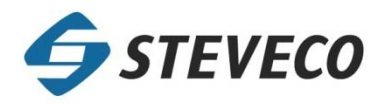

# **truck** Check In

# **truck** Check Net

# **<sup>e</sup>**Waybill *… drive straight to terminal*

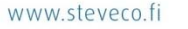

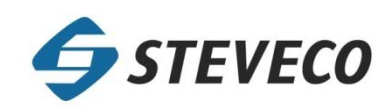

#### **Concepts**

#### **truck** Check In

Self service kiosks located at Mussalo Merituuli gate building and at Vuosaari Gate House. Truckers can make container tasks for their trucks with the kiosks. Tasks have to be entered before driving into port- and terminal area.

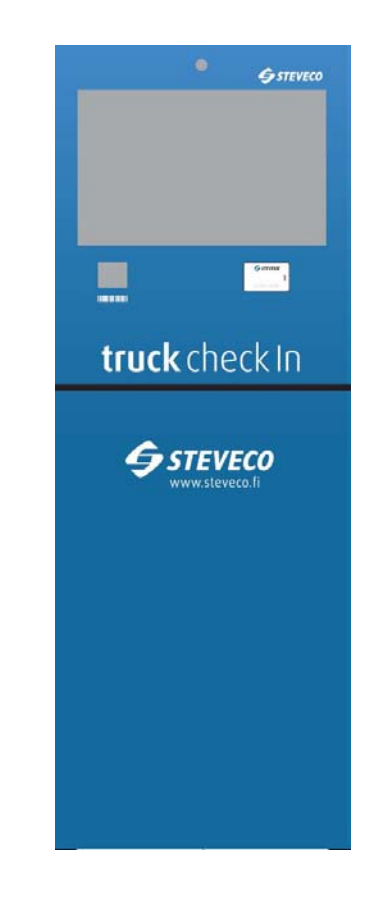

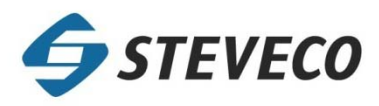

#### **Concepts**

#### **truck** Check Net

Web/Mobile application for transportation companies. Truckers or traffic dispatchers can make container tasks for trucks with this application. Tasks need to be entered before driving into port- and terminal area.

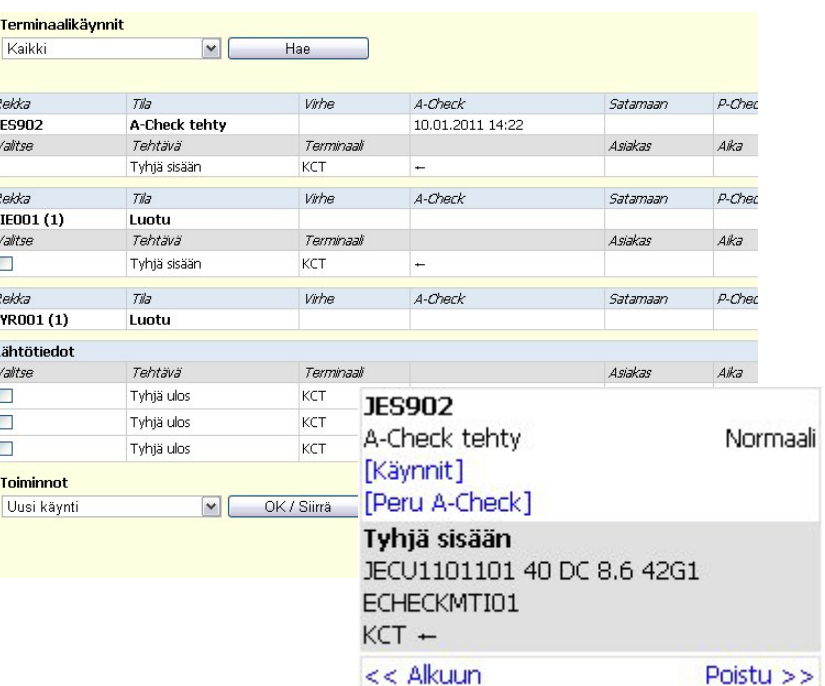

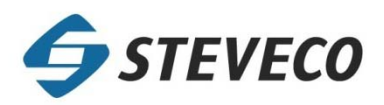

#### **Concepts**

## **e**Waybill

Web application, for submitting the waybill information for the full containers before bringing them to terminal. Use of eWaybill application makes it possible to use **truck** Check In and **truck** Check Net services also for locations that do not send EDI-waybill.

#### **G** STEVECO

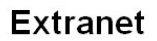

Yksikköhaku Tapahtumahaku Muuta salasana Web Rahtikirja

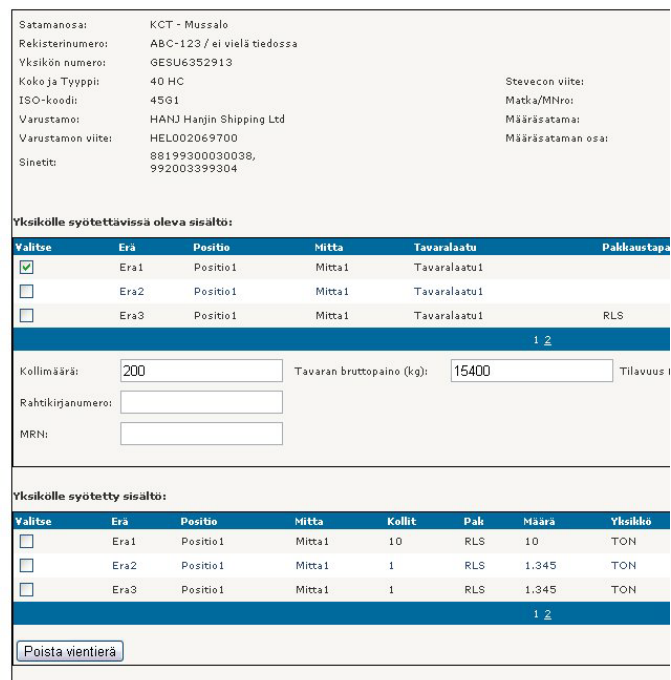

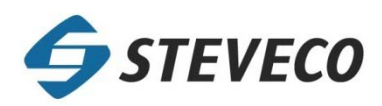

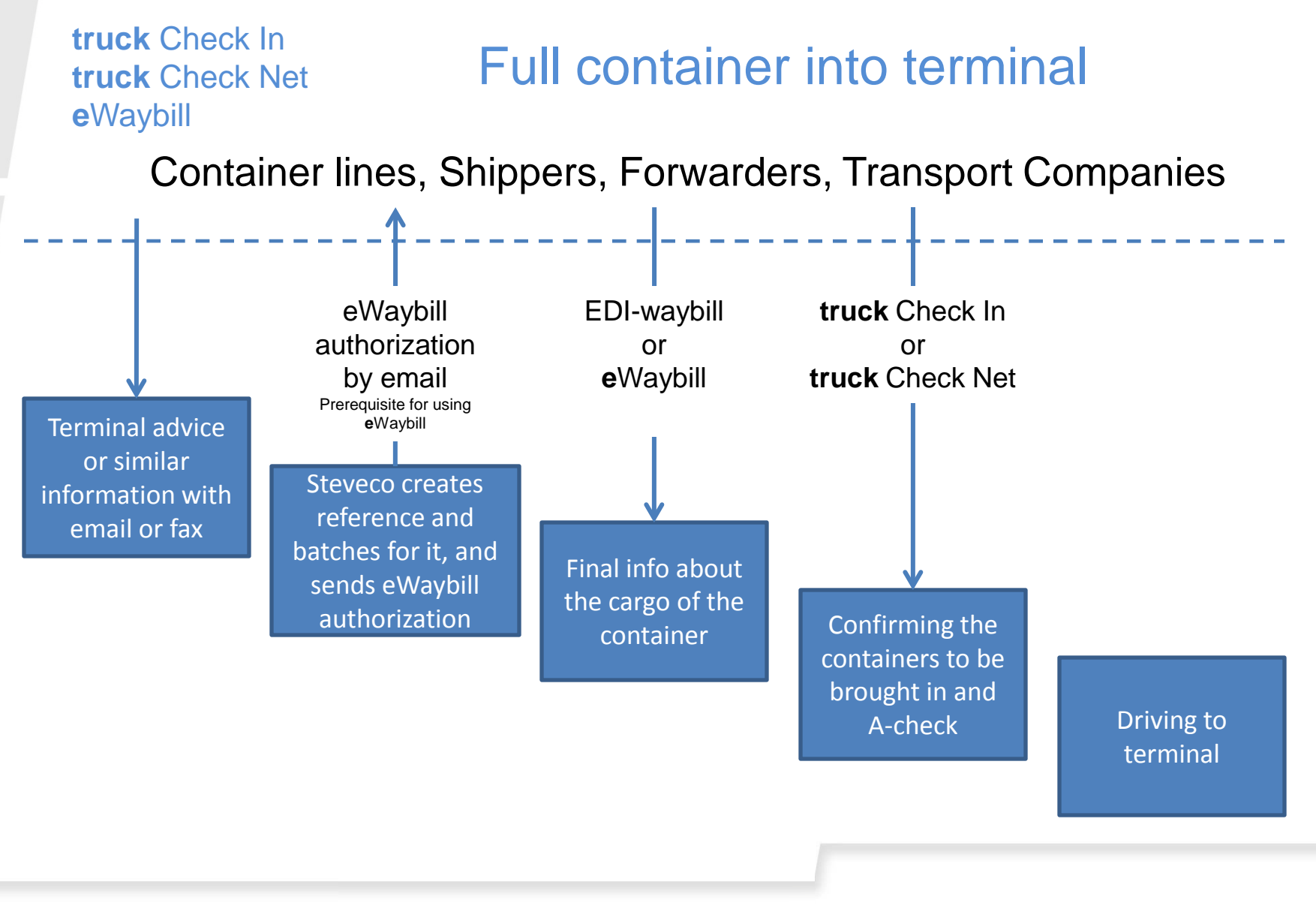

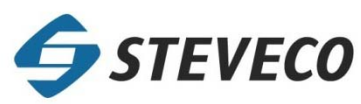

# Full container out of terminal

**truck** Check In **truck** Check Net **e**Waybill

Container lines, Shippers, Forwarders, Transport Companies

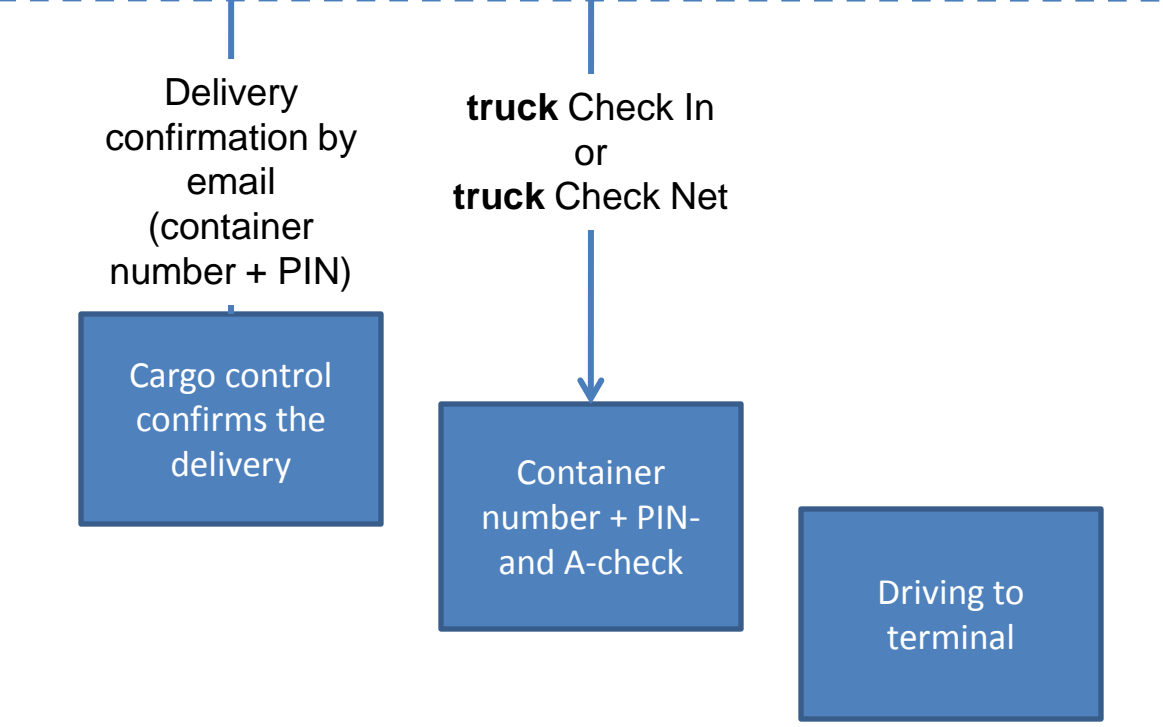

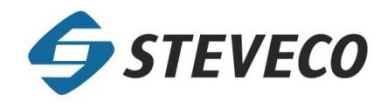

# Empty container into terminal

#### Container lines ,Shippers, Forwarders, Transport Companies

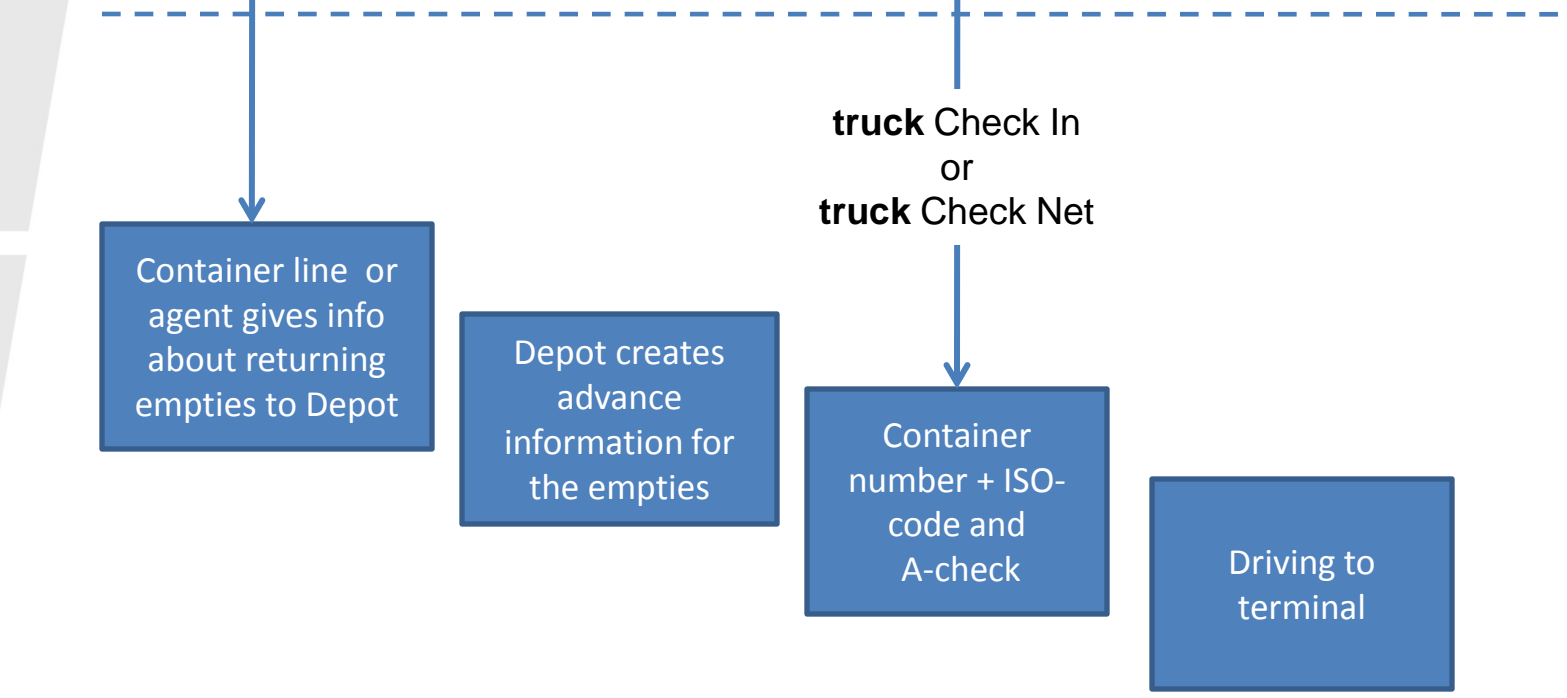

Steveco Oy **STEVECO** Kirkkokatu 1, PO BOX 44 FIN-48101 Kotka www.steveco.fi Phone +358 (0) 5 23 231

#### **truck** Check In **truck** Check Net **e**Waybill Empty container out of terminal Container line or agents gives info about release reference to Depot Depo creates release reference Input Release reference + select size /type Container lines ,Shippers, Forwarders, Transport Companies **truck** Check In or **truck** Check Net

and A-check

Steveco Oy Kirkkokatu 1, PO BOX 44 FIN-48101 Kotka Phone +358 (0) 5 23 231

www.steveco.fi

Driving to terminal

## Prerequisites for usage

## **truck** Check In

#### Hardware prerequisites:

• None, application is used from the kiosks.

#### Other prerequisites:

• Full containers in: Waybill information for the full containers must be submitted either with EDI-waybill or eWaybill application before checking in.

**STEVECO** 

## Prerequisites for usage

### **truck** Check Net

Hardware prerequisites:

- **In the office:** PC with Internet connection and web-browser
- **In the field:** Per Truck: Mobile phone with web browsing capabilities or PC with internet connection and web browser. (for example Mini Laptop PC)

Other prerequisites:

- For the user accounts:
	- License plates of the trucks and the corresponding mobile numbers (when using mobile phones) must be entered to system.
	- At least one traffic dispatcher/organizer email address must be specified
- Steveco RFID-cards handed out to trucks

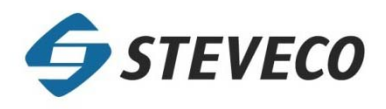

## Prerequisites for usage

## **e**Waybill

Hardware prerequisites:

- **In the office:** PC with Internet connection and web-browser
- **In the field:** Per Truck: Mobile phone with web browsing capabilities or PC with internet connection and web browser.
	- Observe! The application GUI has not yet been adapted to mobile phone usage.

#### Other prerequisites:

- Steveco's eWaybill authorization at hand
	- Contains the User Id and password per Steveco reference for the eWaybill application

Steveco Oy Kirkkokatu 1, PO BOX 44 FIN-48101 Kotka Phone +358 (0) 5 23 231

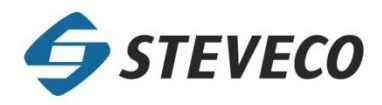

# Thank you!

Steveco Oy Kirkkokatu 1, PO BOX 44 FIN-48101 Kotka Phone +358 (0) 5 23 231

www.steveco.fi

**STEVECO**